## Finding Your Zoom Link for VLCT Events

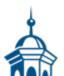

Copyright Vermont League of Cities and Towns Current as of: 4/1/2025 If a VLCT event you have registered for is being held virtually via Zoom, you will get an email from Zoom immediately after you register. You should copy the email to your calendar for easy retrieval.

You can also find your Zoom link in the MAP dashboard by following these steps.

- 1. Log in to your MAP Dashboard <u>vlct.org/member-dashboard</u>
- 2. Click "Events"

| Municip                                                                                                    | al Access Portal                                                                                                    |                                                                                                    | Lisa Goodell   🔂 Log Out |
|----------------------------------------------------------------------------------------------------|----------------------------------------------------------------------------------------------------|----------------------------------------------------------------------------------------------------|--------------------------|
| Dashboard<br>Dashboard<br>Profile<br>Saved Cards<br>Meccepts<br>Events<br>Events<br>Store<br>Member Directory<br>Caseling<br>Documents<br>Product History<br>Classifieds<br>Support Portal | Control of the second second seco | Wembership Info   You are currently logged in as LisaGoodell and are a Staff member:   Member since   Paid through   Clocks & Reminclers   Image: Coming event registration   Legistrations to Advocacy Chat   Image: Coming event registration   Legistrations to Legist Lunch Hour Monthly Series   Upcoming Weblina?   You may be interested in the upcoming Unemployment Insurance and Act 76 What Employers Need to Know   Upcoming Weblina?   You may be interested in the upcoming Unemployment Insurance and Act 76 What Employers Need to Know   Upcoming Weblina?   You may be interested in the upcoming Unemployment Insurance and Act 76 What Employers Need to Know   Upcoming Neelina?   You may be interested in the upcoming Selectboard Essentials Northwest and Chiteriden County Region – Webran   Upcoming Logistration   You may be interested in the upcoming Selectboard Essentials Northwest and Chiteriden County Region – In-Person   Image: Country Explore   Process Explore   Process Explore   Process Explore   Process Explore   Process Explore   Process Explore   Process Explore   Process Explore   Process Explore |                          |
| O Search                                                                                                    |                                                                                                    |                                                                                                    | 8:21 AM                  |

3. Click "View Registration" to open the event you need the link for.

| €<br>Dashboard | My Upcoming Registration List - 3 match(es) |           |          | HY PAST EVENTS    |
|----------------|---------------------------------------------|-----------|----------|-------------------|
| Profile        | Event Name                                  | Date      | Location |                   |
|                | Legal Lunch Hour (Monthly Series)           | 4/24/2024 | Online   | VIEW REGISTRATION |
| Saved Cards    | Advocacy Chat                               | 4/22/2024 | Online   | VIEW REGISTRATION |
| û<br>Receipts  | Open Meeting Law for Boards and Committees  | 4/17/2024 | Online   | VIEW REGISTRATION |
|                |                                             |           |          |                   |
| Events         |                                             |           |          |                   |

 Click the button labeled -> Zoom Meeting Link. The button will automatically open the Zoom meeting in a new window.

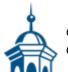

| Open Meeting Law for Boards and Committees                                                                                                    | O EVENT DETAILS                         |  |  |  |
|----------------------------------------------------------------------------------------------------|-----------------------------------------|--|--|--|
| O Starts Wednesday, April 17, 2024 at 10:00 AM   O Ends Wednesday, April 17, 2024 at 11:30 AM   O Confirmation # 3632   Customer # 20789   \$ Registration Total \$10:00 | Registration Information                |  |  |  |
|                                                                                                    | Registered Add-Ons/Discount Totals: \$c |  |  |  |

## Publication Date

04/17/2024

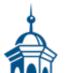